# **BAB 3**

## **METODE PENELITIAN**

### **3.1 Pemilihan Metode Penelitian Kuantitatif**

Metode penelitian merupakan suatu cara atau prosedur untuk memperoleh pemecahan terhadap permasalahan yang sedang dilakukan. Menurut pendekatan analisisnya penelitian dibagi atas dua macam yaitu (a) penelitian kuantitatif dan (b) penelitian kualitatif.

Metode penelitian kuantitatif lebih menekankan analisisnya pada data-data numerik (angka) yang diolah dengan metode statistika. Metode penelitian kuantitatif dilakukan pada penelitian inferesial (dalam rangka pengujian hipotesis) dan menyandarkan kesimpulan hasilnya pada suatu probalitas kesalahan penolakan hipotesis nihil. Dengan menggunakan metode kuantitatif akan diperoleh hasil yang signifikan hubungan antar variable yang diteliti. Kebanyakan penelitian kuantitatif menggunakan sampel individual dan perilaku untuk menarik kesimpulan umum tentang perilaku yang sama yang terjadi dalam kelompok-kelompok lebih besar atau populasi (Allen, Titsworth, dan Hunt, 2008).

Penelitian metode kualitatif lebih menekankan analisisnya pada proses penyimpulan deduktif dan induktif serta analisis terhadap dinamika hubungan antar fenomena yang diamati dengan menggunakan logika ilmiah. Metode kualitatif ini tidak memiliki pengujian hipotesis melainkan pada usaha menjawab pertanyaan penelitian melaui cara-cara berfikir formal dan agurmentatif. Pada intinya penelitian kuantitatif adalah kemampuan untuk melakukan generalisasi hasil penelitian sedangkan penelitian kuantitatif meneliti proses yang bersifat eksploratif (Mulyadi, 2011).

Dalam menentukan metode, sebaiknya memilih metode penelitian yang sesuai dengan tujuan dan kajian yang diteliti. Penelitian ini bertujuan untuk mengetahui tingkat keterpakaian jurnal internasional, mengetahui judul artikel dalam jurnal internasional yang paling sering dipakai serta mengetahui penulis artikel dalam jurnal internasional yang sering disitir oleh dosen Program Studi S-1 Ilmu Perpustakaan Fakultas Ilmu Budaya Universitas Diponegoro. Metode-metode dalam penelitian kuantitatif pada umumnya melibatkan proses pengumpulan, analisis, dan interprestasi data, serta penulisan hasil-hasil penelitian (Creswell, 2017 ).

Pada penelitian ini, peneliti ingin mengetahui tingkat keterpakaian jurnal internasional, judul artikel yang sering digunakan, serta penulis yang sering disitir dengan menggunakan analisis sitiran bibliometrik. Sehingga metode penelitian kuantitatif adalah yang paling tepat untuk mengukur tingkat keterpakaian jurnal internasional, mengukur judul yang paling sering digunakan serta mengukur penulis yang paling sering disitir.

### **3.2 Partisipan dan Rekrutmen**

Partisipan merupakan penjelasan tentang siapa yang akan menjadi populasi, sampel atau informan. Sedangkan rekrutmen merupakan penjelasan tentang teknis pelaksanaan mendapatkan informan atau populasi.

### **3.2.1 Partisipan**

Dalam penelitian ini partisipan juga disebut sebagai populasi. Menurut Sugiyono (2013: 80) Pupolasi adalah wilayah generaliasasi yang terdiri dari obyek atau subyek yang mempunyai kuantitas dan karateristik tertentu yang diterapkan oleh peneliti untuk dipelajari dan ditarik kesimpulannya. Berdasarkan definisi di atas dapat diketahui bahwa populasi dalam penelitian ini adalah dosen tetap program studi S1 Ilmu Perpustakaan Fakultas Ilmu Budaya Universitas Diponegoro yang berjumlah 15 orang.

Sampel adalah anggota populasi yang dapat mewakili populasi dengan menggunakan teknik/prosedur tertentu (Martono, 2012). Pengambilan sampel pada penelitian ini menggunakan populasi sebagai sampel (*total sampling)* yaitu menggunakan seluruh sampel yang terdapat di populasi agar data yang dihasilkan dapat mewakili seluruh objek penelitian.

### **3.2.2 Rekrutmen**

Untuk mendapatkan partisipan dalam penelitian ini peneliti melakukan penelusuran langsung ke *google scholar*, jurnal anuva dan juga dengan meminta langsung ke dosen. Proses rekrutmen data diawali dengan membuat dan mengurus surat izin penelitian yang ditujukan kepada ketua Program Studi S1 Ilmu Perpustakaan Fakultas Ilmu Budaya Universitas Diponegoro. Setelah selesai mengurus surat izin, kemudian surat tersebut disampaikan kepada ketua Program Studi S-1 Ilmu Perpustakaan Fakultas Ilmu Budaya Universitas Diponegoro. Cara mendapatkan database penelitian dosen dilakukan dengan mencari di *google scholar*, jurnal anuva serta meminta secara langsung kepada dosen.

### **3.3 Teknik Pengambilan Data**

Pengambilan data merupakan bagian yang penting dalam sebuah penelitian. Menurut Sugiyono (2013) pengambilan data merupakan suatu langkah yang strategis dalam penelitian, karena penelitian memiliki tujuan utama untuk mendapatkan data. Adapun teknik pengambilan data yang digunakan oleh peneliti dalam penelitian ini adalah studi pustaka atau studi dokumentasi. Studi dokumentasi adalah penelusuran dan perolehan data yang diperlukan melalui data yang telah tersedia. Studi dokumentasi dalam penelitian ini dilakukan dengan menggunakan teknik sebagai berikut :

- 1. Pengumpulan penelitian-penelitian dosen Program Studi S-1 Ilmu Perpustakaan Fakultas Ilmu Budaya Universitas Diponegoro yang menjadi unit analisis penelitian.
- 2. Pengumpulan data dengan cara *mendownload* di *google scholar,* portal-portal jurnal dan portal dikti, serta meminta langsung ke dosen.
- 3. Memeriksa kelengkapan dari daftar pustaka setiap judul penelitian.
- 4. Mengkopi file daftar pustaka apabila mendapatkan *softcopy* penelitian.
- 5. Mencatat daftar pustaka dari setiap penelitian yang tidak ditemukan *softcopynya*.
- 6. Mencatat data bibiografi sitiran, seperti nama penulis dan judul artikel jurnal internasional.
- 7. Melakukan analisis dan pengkodean agar memudahkan proses kerja.
- 8. Membuat tabel yang terdiri dari : (1) kolom nomor urut, (2) kolom tahun terbit penelitian, (3) kolom penulis,(4) Judul Penelitian (5) kolom kode penelitian

**Tabel 3.1 Penelitian yang Menyitir Jurnal Internasional**

| Nomor | Penulis | Tahun Terbit | Judul Penelitian |
|-------|---------|--------------|------------------|
|       |         |              |                  |

Tabel di atas digunakan untuk mempermudah proses pengelompokan seluruh penelitian dosen Program Studi S-1 Ilmu Perpustakaan Fakultas Ilmu Budaya Universitas Diponegoro yang menyitir jurnal internasional dalam daftar pustaka.

9. Membuat tabel pengkodean yang terdiri dari (1) kolom nomor urut, (2) kolom tahun terbit, (3) kolom kode penelitian, (4) kolom jumlah sitiran,

#### **Tabel 3.2 Penelitian Jumlah Sitiran Pada Masing-Masing Penelitian**

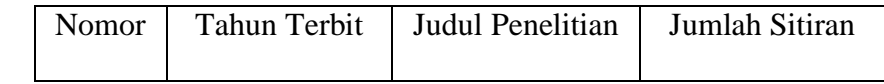

10. Membuat tabel penelitian yang mengurutkan mulai dari jumlah sitiran yang paling banyak sampai yang paling sedikit berdasarkan persentase sitiran. Tabel tersebut terdiri dari : (1) kolom nomor urut, (2) kolom penulis, (3) kolom tahun terbit penelitian, (4) kolom judul penelitian, (5) kolom jumlah sitiran.

#### **Tabel 3.3 Urutan Penelitian yang Menyitir Jurnal Internasional**

| Nomor | Penulis | <b>Tahun Terbit</b> | Judul | Jumlah Sitiran |
|-------|---------|---------------------|-------|----------------|
|       |         |                     |       |                |

11. Membuat tabel judul artikel jurnal internasional yang disitir dalam setiap penelitian, terdiri dari : (1) kolom nomor urut, (2) kolom judul artikel jurnal Internasional, (3) kolom penulis, (4) Kolom jurnal yang menerbitkan, (50 kolom jumlah sitiran.

**Tabel 3.4 Judul Artikel Jurnal Internasional**

| Nomor | Judul<br>Artikel | Penulis<br>Artikel | Tedapat dalam<br>ıurnal | Jumlah Sitiran |
|-------|------------------|--------------------|-------------------------|----------------|
|-------|------------------|--------------------|-------------------------|----------------|

12. Membuat tabel penulis artikel jurnal internasional yang disitir dalam setiap penelitian, tabel terdiri dari : (1) kolom nomor urut, (2) kolom penulis artikel, (3) kolom jumlah sitiran.

**Tabel 3.5 Penulis Artikel Jurnal Internasional**

| Nomor | Penulis Artikel | Jumlah Sitiran |
|-------|-----------------|----------------|
|       |                 |                |

Tabulasi untuk menentukan judul artikel jurnal dan nama penulis memang dilakikan secara terpisah, karena pada sebelumnya telah dijelaskan bahwa tujuan dari penelitian ini untuk mengetahui judul artikel jurnal yang palig banyak disitir dan nama penulis yang artikel jurnalnya paling banyak disitir.

# **3.4 Metode Analisis Data**

Pengolahan data dalam penelitian ini menggunakan *Microsoft Office Excel*, keguanaan aplikasi *Microsoft Office Excel* yaitu untuk menghitung persentase keterpakaian jurnal, serta mempermudah dalam mengelompokan penelitian-penelitian berdasarkan tahun terbit, juga untuk menyusun daftar berisi judul artikel jurnal atau nama penulis mulai dari yang frekuensinya tinggi hingga kerendah. Beberapa langkah dalam menganalisis data dalam penelitian ini :

1. Tingkat keterpakaian jurnal

Untuk mengetahui tingkat keterpakaian jurnal sebagai bahan referensi dalam penelitian dosen Program Studi S1 Ilmu Perpustakaan Fakultas Ilmu Budaya Universitas Diponegoro dilakukan dengan cara menganalisas daftar pustaka yang dicantumkan di bagian akhir penelitian.

Pertama, mengimput data yang berisi kode penelitian yang menyitir jurnal internasional secara berurutan berdasarkan tahun terbit penelitian, kemudian menguraikan jumlah frekuensi sitiran dari masing-masing penelitian, dan mengimput data tersebut kedalam tabel yang sudah dibuat di aplikasi *Microsoft Office Excel*, tabel tersebut berisi :

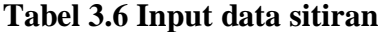

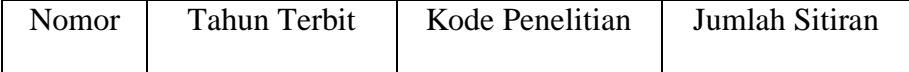

Setelah frekuensi pada masing-masing penelitian telah diuraikan di dalam tabel 3.6, kemudian dilakukan penjumlahan dengan menggunakan rumus *Auto Sum*  dalam aplikasi *Microsoft Office Excel* untuk memperoleh jumlah sitiran pada seluruh penelitian dosen Ilmu Perpustakaan. Ukuran yang nantinya akan digunakan untuk menentukan tingkat keterpakaian jurnal inernasional ini adalah berupa persentase. Hasil dari persentase tersebut diperoleh dengan cara membagi jumlah seluruh frekuensi sitiran judul artikel jurnal internasional yang terdapat dalam penelitianpenelitian dosen S-1 Ilmu Perpustakaan kemudian dikalikan 100.

Proses penghitungan persentase tingkat keterpakaian jurnal internasional tersebut dapat dilambangkan dengan rumusan matematika sebagai berikut:

$$
k = \frac{n}{m} \times 100
$$

 $k =$  keterpakaian artikel jurnal internasional

 $n =$  total seluruh artikel jurnal internasional yang disitir

 $m =$  total seluruh sittiran penelitian dosen

Perlu diketahui bahwa kemungkinan tidak semua penelitian tersebut mencantumkan jurnal internasional di dalam daftar pustakanya. Sehingga akan ditemukan judul penelitian yang menyitir jurnal internasional dan juga penelitian yang tidak menyitir jurnal internasional. Proses pembagian jumlah total seluruh sitiran dalam rumus matematis tersebut dilakukan dengan jumlah seluruh total

penelitian secara keseluruhan, bukan dengan jumlah penelitian yang menyitir jurnal internasional.

2. Judul artikel jurnal yang paling sering disitir

Untuk menganalisis judul artikel yang paling sering disitir, dilakukan dengan cara menyusun data-data yang berisi judul-judul artikel jurnal secara keseluruhan mulai dari penelitian dosen, dengan menggunakan aplikasi *Mcrosoft Office Excel*, data tersebut akan dibuat tabel sebagai berikut :

**Tabel 3.7 Judul Artikel Jurnal Internasional**

| Nomor | Judul Artikel | Frekuensi Sitiran |
|-------|---------------|-------------------|
|       |               |                   |

Judul-judul artikel jurnal yang telah diuraikan dari masing-masing daftar pustaka tersebut disusun menurut abjad untuk mempermudah melakukan perhitungan frekuensi sitiran. Setelah ditemukan frekuensi sitiran selajutnya dilakukan penjumlahan dengan menggunakan *Auto Sum* pada aplikasi *Microsoft Office Excel*  untuk mengetahui jumlah frekuensi sitiran.

Hasil yang ditemukan dalam proses penjumlahan seluruh frekuensi sitiran ini harus balance atau seimbang dengan jumlah sitiran yang ditemukan pada proses penjumlahan untuk tingkat keterpakaian jurnal yang sebelumnya sudah diperoleh. Kemudian untuk memperoleh persentase yang akan digunakan sebagai patokan dalam penentuan judul artikel jurnal yang paling sering disitir, dilakukan dengan cara membagi jumlah frekuensi sitiran per judul artikel jurnal dengan jumlah total seluruh sitiran kemudian dilakukan 100. Proses pembagian tersebut dapat dilambangkan dengan rumus sebagai berikut:

$$
j = \frac{a}{n} \times 100
$$

 $j =$  persentase judul artikel jurnal internasional

*a* = jumlah sitiran per judul artikel jurnal

 $n =$  jumlah total seluruh artikel jurnal

Hasil yang diperoleh setelah semua data dimasukkan dalam rumus matematis tersebut kemudian diurutkan berdasarkan peringkat sitiran mulai dari judul artikel jurnal yang frekuensi atau persentase sitiranya paling tinggi, hingga judul artikel jurnal dengan frekuensi sitiran paling rendah. Dari kegiatan tersebut dapat ditemukan daftar judul artikel jurnal sekaligus persentase sitiran pada masing-masing judul artikel.

3. Siapa Penulis Artikel Jurnal yang Paling Sering Disitir

Untuk mengetahui judul artikel yang paling sering disitir, dalam menganalisis siapa penulis yang paling sering disitir juga dilakukan dengan cara menyusun data yang berisi nama-nama penulis artikel jurnal internasional secara keseluruhan dengan menggunakan aplikasi *Micrsoft Office Excel*. Tabel yang dihasilkan berupa :

**Tabel 3.8 Daftar Nama Penulis Artikle Jurnal Internasional**

| Nomor | Penulis Artikel | Frekuensi Sitiran |
|-------|-----------------|-------------------|
|       |                 |                   |

Setelah daftar yang berisi nama penulis tersebut diurutkan berdasarkan abjad kemudian dilakukan perhitungan frekuensi sitiran pada masing-masing nama penulis tersebut. Ukuran yang digunakan untuk menentukan nama penulis yang paling sering disitir menggunakan dengan cara membagi frekuensi sitiran untuk masing-masing nama penulis, dengan jumlah total keseluruhan sitiran yang diperoleh penulis-penulis kemudian dikalikan 100. Rumus matematis untuk melambangkan kegiatan perjumlahan sebagai berikut :

$$
p = \frac{\beta}{y} \ge 100
$$

 $p =$  presentase penulis artikel jurnal internasional

 $β = j$ umlah sitiran per nama orang penulis

*y* = jumlah total seluruh sitiran penulis

Jumlah keseluruhan nama penulis artikel jurnal internasional ini harus balance atau seimbang dengan jumlah sitiran untuk judul artikel jurnal internasional yang terdapat dalam penelitian dosen Program Studi S-1 Ilmu Perpustakaan Fakultas Ilmu Budaya Universitas Diponegoro secara keseluruhan. Nama penulis yang dimaksut dalam penelitian ini adalah semua nama penulis yang terdapat dalam artikel jurnal internasional, dan untuk nama penulis artikel yang bukan atas nama orang tidak dimasukkan ke dalam perhitungan.

Dari proses seleksi tersebut akan diketahui apakah judul-judul artikel jurnal yang disitir oleh dosen memang seluruhnya ditulis oleh penulis atau nama orang. Daftar nama-nama penulis tersebut setelah dihitung menggunakan rumus matematis

di atas, kemudian disusun secara berurutan berdasarkan persentase sitiran mulai dari yang tertinggi hingga terendah. Nama penulis yang memiliki persentase paling tertinggi nantinya akan ditetapkan sebagai nama penulis artikel jurnal internasional yang paling sering disitir.